Oracle 9i R2 (9.2.0.6) on SUSE LINUX Enterprise Server 9

(How to Install)

Arun Singh

http://www.novell.com/oracle

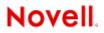

# Introduction

Oracle 9iR2 (9.2.0.6) is SUSE LINUX Enterprise Server 9 (SLES 9) certified. This document will help you to install Oracle 9i R2 (9.2.0.4) on SLES 9. After Installing Oracle 9iR2, apply Oracle patch set 9205/9206. If you encounter any problem, please post your questions to <u>suse-oracle@suse.com</u> mailing list.

# **Required Software and Reference Documents**

### Novell

- SUSE LINUX Enterprise Server 9 and Service Pack 2. You can download Eval copy from http://www.novell.com/products/linuxenterpriseserver/eval.html
- SUSE Linux Enterprise Server 9 Documentation
   <a href="http://www.novell.com/documentation/sles9/index.html">http://www.novell.com/documentation/sles9/index.html</a>

## Oracle

 Oracle 9i R2 (9.2.0.4) : You can download this from http://www.oracle.com/technology/software/products/oracle9i/index.html.

> Disk1 : ship\_9204\_linux\_disk1.cpio.gz Disk2 : ship\_9204\_linux\_disk2.cpio.gz Disk3 : ship\_9204\_linux\_disk3.cpio.gz

Oracle 9i Database Release2 Documentation
 <u>http://www.oracle.com/technology/documentation/oracle9i.html</u>

## Hardware Requirements

The system must meet the following minimum hardware requirements:

| Requirement                   | Minimum Value                 |
|-------------------------------|-------------------------------|
| RAM                           | 512 MB                        |
| Swap space                    | Approx. twice the size of RAM |
| Disk space in /tmp            | 400 MB                        |
| Disk space for software files | 2.5 GB (2621440 KB)           |
| Disk space for database files | 1.2 GB                        |

# **Installation Steps**

#### 1. Install SUSE LINUX Operating System

Follow Installation instructions provided in SLES9 install manual. SLES9 Installation with default packages along with "C/C++ Compiler and Tools" is sufficient for Oracle 9i R2 (9.2.0.4) install.

Check whether C/C++ compiler is installed. "gcc --version" will show "gcc (GCC) 3.3.3 (SUSE LINUX)". If gcc is not installed, then use YaST to install "C/C++ Compiler and Tools".

| dΥ           | aST2@raclinux1 <@raclinux1>                 |
|--------------|---------------------------------------------|
| <u>F</u> ile | <u>P</u> ackage <u>E</u> xtras <u>H</u> elp |
| Filte        | r: Selections                               |
|              | Selection                                   |
|              | Basis Runtime System                        |
|              | YaST                                        |
|              | Graphical Base System                       |
|              | Linux Tools                                 |
|              | LSB Runtime Environment                     |
|              | KDE Desktop Environment                     |
|              | Help & Support Documentation                |
|              | Authentication Server (NIS, LDAP, Kerberos) |
|              | C/C++ Compiler and Tools                    |
|              | Basis Sound Libraries and Tools             |
|              | GNOME system                                |
|              | File Server (NFS, Samba)                    |
|              | DHCP and DNS Server                         |
|              | Mail and News Services                      |
|              | Print Server (CUPS)                         |
|              | Simple Webserver                            |
|              | Analyzing Tools                             |
|              | Various Linux Tools                         |
|              | Web Based Enterprise Management             |
|              | High-Availability                           |

Note: If you are installing Oracle Database then there is no linking issue. Some of the Oracle9i tools are compiled with gcc 2.95 compiler. You may need "gcc\_old for SLES9" for linking of those tools. gcc\_old-2.95.3-175.2.i586.rpm is included in SLES 9 SP2 CD1.

#### 2. Install SLES9 Service Pack 2 (Optional)

Please install SLES9 SP2, as it contains latest patches and updated orarun. Verify SLES9 SP2 is installed either by SPident or 'cat /etc/SuSE-release'.

| 🚳 Shell - Konsole 🥮                                                          |       |
|------------------------------------------------------------------------------|-------|
| Session Edit View Bookmarks Settings Help                                    |       |
| raclinux1:~ # SPident                                                        |       |
| CONCLUSION: System is up-to-date!<br>found SLES-9-i386-SP2                   |       |
| raclinux1:~ # cat ∕etc∕SuSE-release<br>SUSE LINUX Enterprise Server 9 (i586) |       |
| VERSION = 9<br>PATCHLEVEL = 2                                                | EEE   |
| raclinux1:~ #                                                                | •     |
| Shell                                                                        | ព្រឹង |

#### 3. Oracle Install prerequisites

SUSE provides orarun package to automate most of the Oracle pre-install task. Refer to Oracle installation document for complete list of prerequisites.

#### orarun :

- 1. Install orarun package from SLES9 SP2 CD2. You can use YaST setup tool or manual installation instruction to install orarun package.
  - rpm -i /media/cdrom/suse/i586/orarun-1.8-109.15.i586.rpm

Note: orarun is also available at http://ftp.novell.com/partners/oracle/sles-9/

2. The account for "oracle" user is disabled. Enable it, by changing the shell for the "oracle" user from "/bin/false" to "/bin/bash", either using YaST user administration, or by editing the file "/etc/passwd".

Also, set a new password for user "oracle" i.e. "/usr/bin/passwd oracle".

You can use the SUSE setup tool YaST to accomplish above task.

/sbin/yast2 -> "security and Users" -> "Edit and create groups" Select Users tab and Set System Users filter to see oracle user.

Following are the screen shots of "oracle" user properties:

|                                                                                                    |                                                                                                    | a sector and a sector |
|----------------------------------------------------------------------------------------------------|----------------------------------------------------------------------------------------------------|-----------------------|
| Yast                                                                                                    |                                                                                                    |                       |
| f you fill out the fields Full                                                                                                    | an Existing System User                                                                                                    | 0400                  |
| User Name and User<br>Login, a new user account                                                                                                    | -                                                                                                    |                       |
| s created with the                                                                                                    |                                                                                                    |                       |
| Password given in the corresponding field.                                                                                                    | User Data                                                                                                    |                       |
| When entering a password,                                                                                                    | <u>F</u> ull User Name                                                                                                    |                       |
| distinguish between                                                                                                    | Oracle user                                                                                                    |                       |
| ppercase and lowercase.<br>should not contain any                                                                                                    | User Login                                                                                                    |                       |
| pecial characters (e.g.,                                                                                                    | oracle                                                                                                    |                       |
| ccented characters).                                                                                                    | Password                                                                                                    |                       |
| /ith the current password                                                                                                    | 144444                                                                                                    |                       |
| ncryption (Blowfish), the<br>assword length should be                                                                                                    | Verify Password:                                                                                                    |                       |
| etween 5 and 72                                                                                                    |                                                                                                    |                       |
| haracters.                                                                                                    |                                                                                                    |                       |
| alid password characters<br>re letters, digits, blanks,                                                                                                    | Password Settings                                                                                                    |                       |
| nd #*,+18%&/ ?                                                                                                    |                                                                                                    |                       |
| [()]]=,                                                                                                    | Details                                                                                                    |                       |
| o ensure that the                                                                                                    |                                                                                                    |                       |
| assword was entered<br>prrectly, repeat it exactly                                                                                                    | 🔲 Disable User Login                                                                                                    |                       |
| a second field. Do not                                                                                                    |                                                                                                    |                       |
| orget your password.                                                                                                    |                                                                                                    |                       |
| then you modify the User                                                                                                    | Back                                                                                                    | Next                  |
|                                                                                                    |                                                                                                    | )_ <b> </b> □         |
|                                                                                                    |                                                                                                    |                       |
|                                                                                                    | L Detail User Properties                                                                                                    |                       |
| YaST2@suse92<br>YaST2@suse92<br>YaST2<br>te described below.<br>ser ID (uid): Each user is                                                                                                    | L Detail User Properties                                                                                                    |                       |
| vaST2@suse92<br>YaST2@suse92<br>YaST5<br>ne meaning of the fields<br>re described below:<br>ser ID (uid): Each user is<br>nom to the system by a                                                                                                    |                                                                                                    |                       |
| AST2@suse92<br>YaST2@suse92<br>YaST2<br>te described below:<br>ser 10 (uld): Each user is<br>nown to the system by a<br>nique number, the "User"<br>' For normal users, you                                                                                                    | User JD (uid) Additional Group<br>59 🔲 users                                                                                                    | - C                   |
| VaST2@suse92<br>VaST2@suse92<br>Vasta and the fields<br>the meaning of the fields<br>the described below:<br>ser ID (uid): Each user is<br>nown to the system by a<br>right mumber, the "User"<br>", For normal users, you<br>noid use a UID bigger                                                                                                    | User JD (uid) Additional Group<br>59 at users<br>at                                                                                                    |                       |
| YaST2 (suse92<br>YaST2 (suse92<br>YaST2 (suse92<br>YaST2 (suse92<br>a cascribed below:<br>ser ID (uid): Each user is<br>nown to the system by a<br>for normal users; you<br>noid use a 2010 bigger<br>nan 499 because the<br>maler UIDs are used by                                                                                                    | User jD (uid) Additional Group<br>59 Users<br>at<br>autional Group                                                                                                    |                       |
| ANST2@suse92<br>CANCENT<br>Proceeding of the fields<br>re described below:<br>Ser ID (uid): Each user is<br>noun to the system by a<br>nique number, the "User"<br>, for normal users, you<br>nould use a UID bigger<br>malfer UIDs are used by<br>malfer UIDs are used by<br>the system for special                                                                                                    | User JD (uid) Additional Group<br>59 Gamma Constraints and Constraints and Const                                                                                                    |                       |
| YaST2 (suse92<br>YaST2 (suse92<br>YaST2 (suse92<br>YaST2 (suse92<br>te described below:<br>ser ID (uid): Each user is<br>nown to the system by a<br>time number, the "User"<br>Y. For normal users, you<br>noid use a UID bigger<br>han 499 because the<br>maler UIDs are used by<br>the system for special<br>uposes and pseudo                                                                                                    | User jD (uid) Additional Group<br>59 users<br>4 t<br>Home Directory Doin<br>1 console                                                                                                    |                       |
| YAST2@suse92<br>YaST2@suse92<br>YaST2@suse92<br>YaST2@suse92<br>YaST2@suse92<br>*<br>*<br>*<br>*<br>*<br>*<br>*<br>*<br>*<br>*                                                                                                    | User JD (uid) Additional Group<br>59 users<br>4 t<br>Home Directory<br>/opt/oracle Brogse<br>adamon<br>adamon |                       |
| YaST2 (suse92<br>YaST2 (suse92<br>YaST2 (suse92<br>YaST2 (suse92)<br>te described below:<br>ser ID (uid): Each user is<br>nown to the system by a<br>tigue number, the "User"<br>for normal users, you<br>noid use a UID bigger<br>maler UIDs are used by<br>te system for special<br>urposes and pseudo<br>gins.<br>You change the UID of an<br>skiting user, the rights of                                                                                                    | User JD (uid) Additional Group<br>59 J Users J Users J Users J Users J Users J Users J Users J Users J Users J Users J Users J Users J User J User J Us                                                                                                    |                       |
| YAST2 Suse92<br>YCST2 Suse92<br>YCST2<br>the meaning of the fields<br>the described below:<br>ser ID (uid): Each user is<br>nown to the system by a<br>tigue number, the "User"<br>p. For normal users, you<br>houd use a UID bigger<br>maler UIDs are used by<br>the system for special<br>uposes and pseudo<br>spins.<br>you change the UID of an<br>kiting user, the tights of<br>the files this user owns<br>ust be changed. This is<br>ust be changed.                                                                                                    | User JD (uid) Additional Group<br>59 Users at t<br>audio audio<br>Home Directory bin<br>/opt/oracle Brogse Console<br>Additional User Information:<br>dos<br>dos<br>dos<br>dos<br>dos<br>dos<br>dos<br>dos                                                                                                    |                       |
| YAST2 SUSS 2<br>YAST2 SUSS 2<br>YA | User JD (uid) Additional Group<br>59 J J J J J J J J J J J J J J J J J J J                                                                                                    |                       |
| YAST2 SUSS 2                                                                                                    | User (D (uid) Additional Group<br>50 Users at the second second sec                                                                                                    |                       |
| YAST2 Susse92<br>YaST2 Susse92<br>YaST2 Susse92                                                                                                    | User JD (uid) Additional Group<br>59 at audio<br>Jopt/oracle Brogse Console<br>Additional User Information:<br>datemon<br>datemon<br>datem                                                           |                       |
| YnST23euse92                                                                                                    | User (D (uid) Additional Group<br>50 Users at the second second sec                                                                                                    |                       |
| YnST23euse92                                                                                                    | User (D (uid) Additional Group<br>59 Users at<br>audio Users at<br>10mm Directory bin<br>10pt/oracle Brogse Console<br>additional User Information:<br>4dditional User Information:<br>10pt/oracle Brogse<br>4dditional User Information:<br>10pt/oracle Brogse<br>10pt/oracle Brogse<br>10pt/oracle B                                                                                                    |                       |
| YAST2@suse92<br>YCST2@suse92<br>YCST2@suse92<br>YCST2@suse92<br>YCST2@suse92<br>YCST2@suse92<br>re described below.<br>Ser ID (uid): Each user is<br>noun to the system by a<br>noun to the system by a<br>noun to the system by a<br>noun to the system of system by a<br>noun to the system of system by a<br>noun to the system of system by a<br>nound the system of system by a<br>system case the maller UIDs are used by<br>you change the UID of an<br>system guesr, the rights of<br>the files this user owns<br>sus the changed. This is<br>ne automatically for the<br>les in the user's home<br>rectory. but not for files<br>cated elsewhere.<br>ome directory of the user.<br>ormally this<br>/home/usermame.                                                                                                    | User (D (uid) Additional Group<br>59 Users<br>Home Directory Directory Directory Directory Directory Console<br>Additional User Information: Directory Directory D                                                                                                    |                       |
| An ST20suse92                                                                                                    | User (D (uid) Additional Group<br>59 Users at<br>audio Users at<br>10mm Directory bin<br>10pt/oracle Brogse Console<br>additional User Information:<br>4dditional User Information:<br>10pt/oracle Brogse<br>4dditional User Information:<br>10pt/oracle Brogse<br>10pt/oracle Brogse<br>10pt/oracle B                                                                                                    |                       |

3. Run "/usr/sbin/rcoracle start " to set kernel parameters. Ignore any errors.

### 4. Install Oracle 9iR2 (9.2.0.4)

- 1. Get Oracle 9iR2 (9204) Software from oracle web or use your Oracle Disks. If you have downloaded SW then gunzip and cpio files. It will create three directory Disk1, Disk2 and Disk3.
  - a. gunzip "file\_name"
  - b. cpio command: cpio -idmv < "file\_name"
- 2. Make sure you are logged in as "**oracle**" user and following variables are exported before starting Oracle 9i R2 installation. If you are using new

orarun than these variable are already exported.

"export LD\_ASSUME\_KERNEL=2.4.21" "export LD\_PRELOAD=/usr/lib/libInternalSymbols.so"

4. Run Oracle installer from Disk1 directory:./runInstaller

Following install screen will appear. Follow directions carefully.

| Oracle Universal Installer: Welcome                                  | 9                                              | <u> </u> |
|----------------------------------------------------------------------|------------------------------------------------|----------|
| Welcome                                                              |                                                |          |
| The Oracle Universal Installer g<br>configuration of your Oracle pro | uides you through the installation and oducts. |          |
| Click "Installed Products" to s                                      | see all installed products.                    |          |
|                                                                      |                                                |          |
|                                                                      |                                                |          |
|                                                                      |                                                |          |
|                                                                      |                                                |          |
|                                                                      | Deinstall Products                             |          |
|                                                                      | About Oracle Universal Inst                    | aller)   |
|                                                                      |                                                | ~        |
| Exit Help Ins                                                        | stalled Products Previous Nex                  | (t       |
| DRACLE                                                               |                                                |          |

5. Installation will walk you through with self explanatory instructions. You may see some linking errors If gcc295 compiler is not used in step 2, but installation of Oracle 9iR2 database is successful. Here are screen shots:

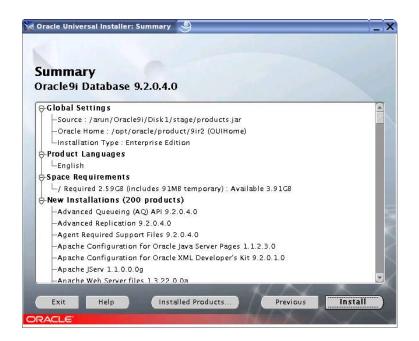

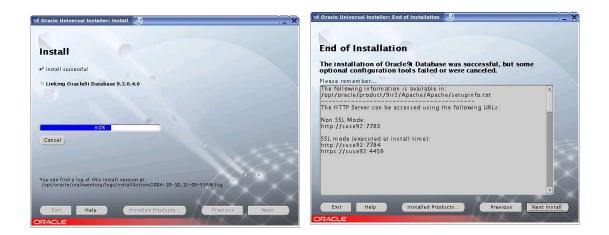

#### 5. Oracle Database Start at boot time

- 1. Edit /etc/oratab entry corresponding to your database to "Y".
- 2. Set parameter START\_ORACLE\_DB="yes" in "/etc/sysconfig/oracle" file. You can edit file "/etc/sysconfig/oracle" manually or use YaST setup tool to change oracle specific parameters.

| "/sbin/yast2->System->/etc/sysconfig Editor ->Productivity->Database |
|----------------------------------------------------------------------|
|----------------------------------------------------------------------|

| Yastz@si92                                                                                       |                                                                                                    |
|--------------------------------------------------------------------------------------------------|----------------------------------------------------------------------------------------------------|
| ications<br>ctop<br>ware<br>vork<br>uctivity<br>Databases<br>arrols<br>arrols<br>arrols<br>brock | Image: Subset of the second second |
|                                                                                                  | File: /etc/sysconfig/oracle<br>Possible Values: yes,no<br>Default Value: no<br>Description:<br>Start Oracle Database? Set to "yes" to enable database<br>startup automatically at system boot.                                                                                                    |
|                                                                                                  | Search Abo <u>r</u> t <u>F</u> inish                                                                                                    |

#### 6. Oracle 9205/9206 Patch set

Follow the instructions provided in Oracle 9205/9206 patch set release document. These are available on Oracle Metalink.

Here is tested sequence for 9206 (skipping 9205):

- 1. Install 9.2.0.4
- 2. patch 3238244 : relink agent (relink oemagent)
- 3. patchset 9.2.0.6

This completes installation of 9iR2 on SLES9 (x86).

#### 7. Itanium (IA64) : Oracle 9iR2 (9.2.0.5) is certified for SLES9

The following steps will help you to install Oracle 9iR2 (Itanium/IA64) on SLES9:

- 1. Download and Install 9iR2 (9.2.0.2.0):
  - (a) Download 9202 SW

ship\_9202\_ia64\_lnx\_Disk1.cpio.gz ship\_9202\_ia64\_lnx\_Disk2.cpio.gz ship\_9202\_ia64\_lnx\_Disk3.cpio.gz

- (b) Ignore two link errors: ins\_oemagent.mk, ins\_rdbms.mk
- (c) Oracle Installer check oralnst.loc files in two different locations "/etc" and in "/var/opt/oracle". If needed create a symbolic link:. #In -s /etc/oralnst.loc /var/opt/oracle/oralnst.loc
- 2. Apply 9.2.0.5 patchset
  - i.e. runInstaller -ignoreSysPrereqs -invPtrLoc /etc/oraInst.loc
  - ins\_oemagent.mk: If this error occurs then apply patch p3119415\_9204\_Linux-IA64.zip or edit ins\_oemagent.mk file add an Id flag: -L\$(LIBHOME)/stubs and continue installation.

diff ins\_oemagent.mk.ORIG ins\_oemagent.mk: < LDFLAGS = \$(STDMODE) -L\$(LIBHOME) -L\$(ORACLE\_HOME)/rdbms/lib -L\$(ORACLE\_HOME)/network/lib ---> LDFLAGS = \$(STDMODE) -L\$(LIBHOME)/stubs -L\$(LIBHOME) -L\$(ORACLE\_HOME)/rdbms/lib -L\$(ORACLE\_HOME)/network/lib

2. ins\_rdbms.mk: If this error occurs, then as per Oracle metalink note 285982.1, edit env\_rdbms.mk file and create two symbolic links.

diff env\_rdbms.mk\_ORIG env\_rdbms.mk : < LDFLAGS=-o \$@ \$(LDPATHFLAG)\$(PRODLIBHOME) \$(LDPATHFLAG) \$(LIBHOME) \$(LDPATHFLAG)\$(LIBHOME)stubs/ > LDFLAGS=-o \$@ \$(LDPATHFLAG)\$(PRODLIBHOME) -lunwind -lcxa \$(LDPATHFLAG)\$(LIBHOME) \$(LDPATHFLAG)\$(LIBHOME)stubs/

In -sf \$ORACLE\_HOME/lib/libunwind.so.4 \$ORACLE\_HOME/lib/libunwind.so In -sf \$ORACLE\_HOME/lib/libcxa.so.4 \$ORACLE\_HOME/lib/libcxa.so

After this, click on retry and the installation continues to the end.

- 3. After installing 9.2.0.5 patchset you must install patch 4566648 to fix the following 2 issues:
  - 4566614: BSP(BACKING STORE) VALUE SHOULD BE CHECKED BEFORE COPYING THE MEMORY SEGMENT
  - 4566551: BACKING STORE (BSP) NEEDS PROPER ALIGNING FOR SLES9

There is a known issue, where creation of JavaVM fails during custom DB creation. Please use the workaround described as follows in case of custom Database creation:

Remove the following eight shared libraries from \$ORACLE\_HOME/javavm/admin/ and restore them else where before starting database creation.

libjox9oracle\_aurora\_ncomp\_java.so libjox9oracle\_aurora\_server\_tools\_loadjava.so libjox9oracle\_aurora\_sqljdecl.so libjox9oracle\_net\_nt.so libjox9oracle\_security\_jwallet.so libjox9oracle\_sql.so libjox9org\_omg\_CORBA\_2\_3\_portable.so libjox9sun\_security\_action.so

#### 8. AMD64 : Oracle 9iR2 (9.2.0.6) is certified for SLES9

Please make sure you install x86\_64 version 9iR2 on SLES9 (x86\_64). There are no known issue of installing x86 version of Oracle on SLES9 (x86\_64) but it is not supported by Oracle. Please check Oracle Metalink for any update.

#### Oracle9i Database Release 2 (9.2.0.4.0) for Linux x86-64

- 1. amd64\_db\_9204\_Disk1.cpio.gz
- 2. amd64\_db\_9204\_Disk2.cpio.gz
- 3. <u>amd64\_db\_9204\_Disk3.cpio.gz</u> (SW:http://www.oracle.com/technology/software/products/oracle9i/htdocs/linuxx8664soft.html)

Installation on SLES9 SP2 should work without any problem.

Note: Universal Installer patches (4261532 & 4233179) needed for EM64T.

### 9. EM64T (32 bit): Summary of Installing Oracle 9iR2 (x86) on SLES9 (x86)

- 1. Install SLES9 (x86) with SLES9 SP1 update.
- 2. Install C/C++ Compiler and Tools.
- 3. Install gcc\_old from SLES9 SP1 CD and make it as default compiler.
- 4. Installation of oracle 9.2.0.4 as per above instructions (DO NOT CREATE A DATABASE!)
- 5. Download following the oracle patches: Patch 3810241 & Patchset 3501955 (oracle 9.2.0.5)
- 6. Edit the dbca script according to oracle metalink document Doc ID: Note:292278.1 to run blackdown java using native threads.
- 7. Start the oracle universal installer using oraparam.ini file from patch 3810241 (To detect SLES9 as supported OS)
- 8. Now you can create the oracle database.
- 9. Start netca in order to create tsnames and listener via the assistant.
- 10. To make Apache work create link from lidbd.so.3 to libdb.so.2

# 10. Known Issues - Workaround

- 1. **Upgrade from 9201:** Follow 9201 -> 9204 -> 9206 path as direct 9201 -> 9206 is not supported by Oracle.
- 2. Async I/O or Direct I/O: If you want to use AIO, then install new libaio files (libaio-0.3.102-1.2.i586.rpm) from SLES9 SP2.

**Note:** You may need to apply patch # 3208258 (asynch i/o) or patch #2448994 (for direct i/o) – x86 only as x86\_64 don't need these patches.

a. Set following parameters either by using Enterprise Manager or SQLPLUS to alter AIO parameters: disk\_asynch\_io=TRUE & filesystemio\_options=SETALL

b. Relink and Restart Oracle Database Instance (dbshut, dbstart)

cd \$ORACLE\_HOME/rdbms/lib

make PL\_ORALIBS=-laio -f ins\_rdbms.mk async\_on

make PL\_ORALIBS=-laio -f ins\_rdbms.mk ioracle

c. Verify by checking proc: if the value are increasing while using async i/o in your Database. i.e. cat /proc/slabinfo | grep kio

- 3. dbca problem: There are several reports of dbca issues with 9206 update.
  - 1. SEGMENTATION Fault: Metalink note (292278.1). modify dbca script line #124 with -native

\$JRE\_DIR/bin/jre -native -DORACLE\_HOME=\$OH -DJDBC\_PROTOCOL=thin -mx64m -classpath \$CLASSPATH oracle.sysman.assistants.dbca.Dbca \$ARGUMENTS

- dbca: jre was not found in "/opt/oracle/product/9.2.0/oracle.swd.jre/bin/i386/native\_threads/jre" Fixed this by linking 'java' to 'jre' in \$ORACLE\_HOME/oracle.swd.jre/bin/i386/native\_threads
- 4. agentctl start : dbsnmp leads to Segmentation Fault

After applying 9206 patch (on top of 9204 directly), you might see above problem. You may escape If you did 9204->9205->9206. Please refer Metalink Document 304655.1 for workaround.

- If you are getting "ORA-27125: unable to create shared memory segment" after updating to 9206. This is caused by the fact that newer kernel like 2.6 require MLOCK priviledge for hugetlb memory. Login as root and "echo 1 > / proc/sys/vm/disable\_cap\_mlock". Follow Doc ID: Note:293988.1 for complete detail.
- 6. If you are getting "**ORA-27123**: unable to attach to shared memory segment" then you forgot to set required kernel parameters.

i.e. run /usr/sbin/rcoracle start

7. Oracle Universal Installer (OUI) reports SLES9 is not supported OS:

Apply patch 3810241 - INCLUDE SLES9 AS A SUPPORTED PLATFORM FOR THE INSTALLATION

- Oracle Universal Installer (OUI) hangs at Welcome screen.
   Possible "Num Lock" on keyboard is on. Try again after disabling "Num Lk".
- 9. AMD64 Server : libc.so.6 error

If you have installed old orarun on AMD64 server and getting libc.so.6 error, while doing "su - oracle" then comment following lines in /etc/init.d/oracle and / etc/profile.d/oracle.[c]sh

#test -d /lib/i686 && export LD\_ASSUME\_KERNEL=2.x.x

- 10.APACHE WEB SERVER FAILED TO START: Create symbolic link. #In -s /usr/lib/libdb.so.3 /usr/lib/libdb.so.2
- 11.Oracle Client Installation: Novell Linux Desktop 9 Refer Oracle 9iR2/10g Client Installation guide URL: http://ftp.novell.com/partners/oracle/docs/oracle\_nld9\_install.pdf
- 12. SL 9.2/9.3 Professional Install: If you are installing on SUSE LINUX Professional, then all the steps are similar to SLES9/9iR2. However, SL 9.3 is known to fail due to Oracle Java proble with hang ""Enterprise Manager Webserver Integr...". To avoid this, please do custom install and deselect following component : Enterprise Manager, Apache and Legato.
- 13. How to Install gcc\_old and make it as default compiler.

Before doing this backup your existing compiler.

#rpm -i gcc\_old-2.95.3-175.2.i586.rpm

# In -s /opt/gcc295/bin/gcc /usr/bin/gcc # In -s /opt/gcc295/bin/gcc /usr/bin/cc # In -s /opt/gcc295/bin/g++ /usr/bin/g++

nld9:/opt/gcc295 # ln -s /opt/gcc295/bin/gcc /usr/bin/gcc nld9:/opt/gcc295 # ln -s /opt/gcc295/bin/cc /usr/bin/cc nld9:/opt/gcc295 # ln -s /opt/gcc295/bin/g++ /usr/bin/g++ nld9:/opt/gcc295 # gcc -v Reading specs from /opt/gcc295/lib/gcc-lib/i486-suse-linux/2.95.3/specs gcc version 2.95.3 20010315 (SuSE)

ŧ

#### **History:**

| Date     | Changes                                            |
|----------|----------------------------------------------------|
| 10/01/04 | Initial Document created.                          |
| 03/01/05 | Updated with new orarun, EM64T and Known Issues    |
| 04/11/05 | Updated for libaio, 9206 information, Known Issues |
| 04/15/05 | Updated Known Issues, Updated Note about orarun    |
| 07/14/05 | Revamped with updated Information from SLES9 SP2.  |
| 09/29/05 | Added patchset notes, IA64, AMD64 Instructions     |

Enjoy!